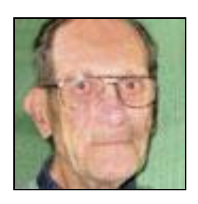

Fiche créée le : 2008-05-14

**Guy FRÉGEAU** 

Père : Frégeau

Décès le : 2008-05-14

Conjoint(e) : Lise Grenier

Parution: 2008-05-23

Paru dans : Le Courrier de St-Hyacinthe, QC

FRÉGEAU (Guy) - À Saint-Hyacinthe, le 14 mai 2008 est décédé M. Guy Frégeau, retraité de la Ville de Montréal, à l'âge de 81 ans. Outre son épouse, Lise Grenier, le défunt laisse un fils : Claude (Carole Dubé); ses petits-enfants : Isabelle; Olivier; Charles et Camille. Il laisse aussi un frère et trois soeurs : Yvette; Jacqueline (Bruno Rivard); Suzanne et Paul (Thérèse Vincent); son demi-frère : Louis Frégeau et sa mère Mme Angéline St-Laurent; son beau-frère : Rosaire Préfontaine; ses belles-soeurs : Monique Grenier; Denise Grenier; Marie-Paule Corbeil et Jacqueline Genest ainsi que de nombreux neveux et nièces; autres parents et amis. Des dons à la Fondation Aline-Letendre seraient appréciés. Résidence Funéraire Mongeau Ltée1115, rue Girouard Ouest Saint-Hyacinthe www.dignitequebec.com ont eu lieu le samedi 17 mai 2008 à l'église Sainte-Rosalie, suivies de l'inhumation au cimetière du même endroit.

Imprimer